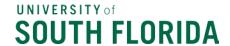

**Join the Purchasing Listsery** 

New "Close/Cancel the PO" Checkbox.

Hello University -

A new check box has been added to use when requesting a PO Closure/Cancellation.

It is located in the Internal Notes and Attachments sections. Please mark the "Close/Cancel the PO" check box when making such a change request.

A detailed job aid is available on the <u>Procurement website in the Bull Marketplace section</u>.

This will assist in proper PO closure/cancellation and tracking supplier activity.

As always, questions can be submitted to <u>eProHelp@usf.edu</u>.

Thanks,

George

## **George Cotter**

Director Procurement Services
University of South Florida
4202 E. Fowler Ave. SVC 1073, Tampa, FL 33620
(813) 974-3340
gcotter@usf.edu
www.usf.edu